**CNAM • MUX104 Synthèse d'image et réalité virtuelle • 2020 • Pierre Cubaud < cubaud @ cnam.fr >**

# **Exercices. Hasard simulé**

#### **Exercice 1. Génération selon les lois uniforme et normale**

Ecrire un code Processing qui produit la génération d'un ensemble de N points <x,y> selon une distribution uniforme et selon une distribution normale. On montrera chaque cas sur une moitié de l'écran. La génération est refaite à chaque touche appuyée. Faire varier la valeur de N pour voir l'impact sur le dessin. Il faut beaucoup de points pour remplir un écran !

# **Exercice 2. Hasard incomprésible**

Ecrire un code Processing qui produit dans un fichier une image de dimension N x N pixels avec 256 niveaux de gris. Les valeurs des pixels sont générées aléatoirement entre 0 et 255. Le fichier sera compressé à la norme PNG (extension .png). Un pixel occupant pour cette image 8 bits (1 octet), la taille totale de l'image sans compression serait N\*N octets. Quelles tailles obtenez vous à la place pour les images PNG ?

## **Exercice 3. Subdivison recursive du plan**

Ecrire un code Processing pour produire l'image de droite. L'algorithme de dessin est récursif avec un nombre de subdivisions N fixé à l'avance. Un point (x, y) est choisi au hasard (uniforme) dans le plan image, on trace les droites horizontales et verticales passant par ce point. Si le nombre de subdivisions n'est pas atteint, on relance le traitement sur les 4 portions de plan définies par le tracé précédent.

Variante : Utiliser une loi de Gauss pour le placement du point de subdivision dans le plan, dont la moyenne est le centre du rectangle à subdiviser. Le resultat sera visuellement plus interessant (plus équilibré).

## **Exercice 4. Cratères**

Pour générer une texture de sol avec des cratères d'impacts, on découpe l'image en DIV\*DIV cases identiques. Chaque case contiendra un nombre N de cratères, et N suit une loi de Poisson de moyenne lambda. Le diamètre des cratères suit une loi Puissance de support [a, b] et de paramètre alpha.

Pour l'image de droite, on a choisi : DIV = 12, lambda = 30, a = 1 pixel, b = 50 pixels, alpha =  $-2.5$ 

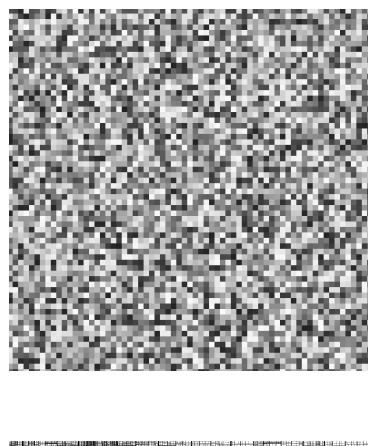

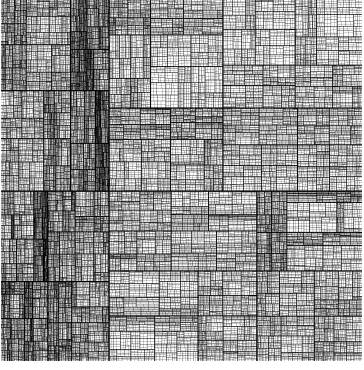

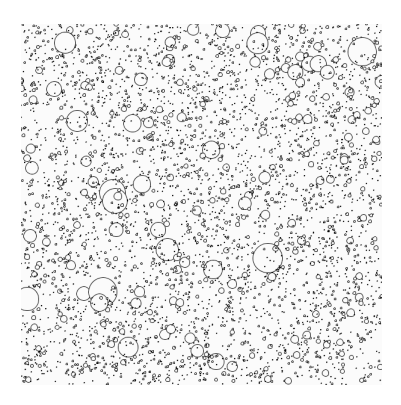